## Datenblatt

## Snack Verpackung mit Lüftungslöchern 14,7 x 9,5 x 7 cm, 4/0-farbig

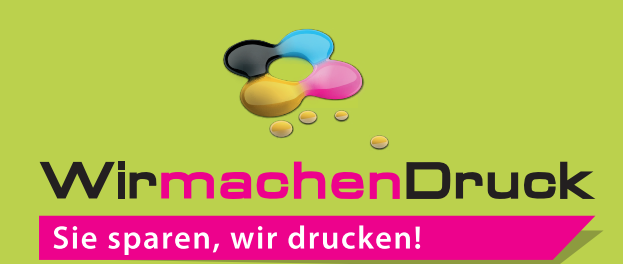

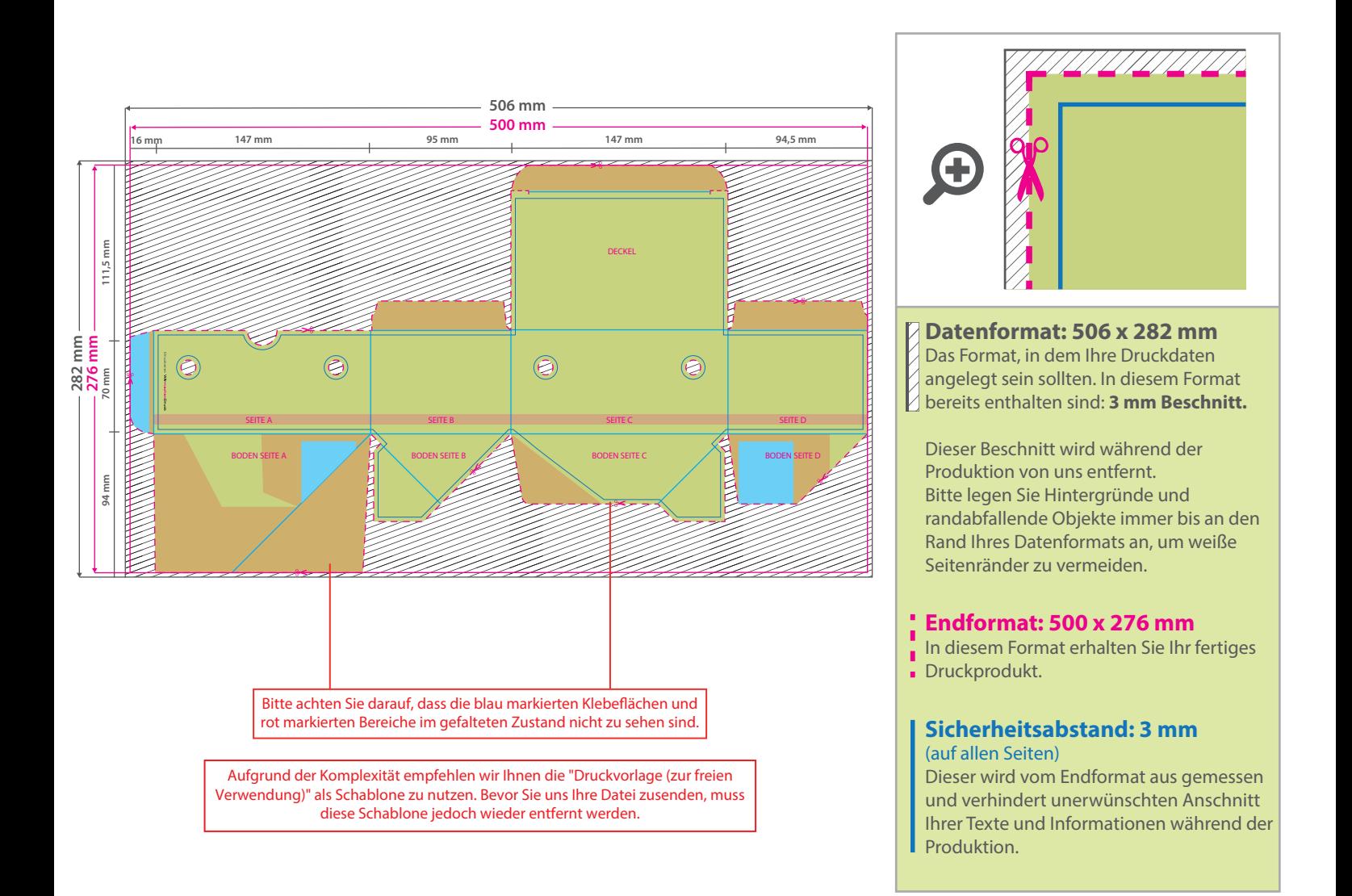

## 5 Tipps zur fehlerfreien Gestaltung Ihrer Druckdaten

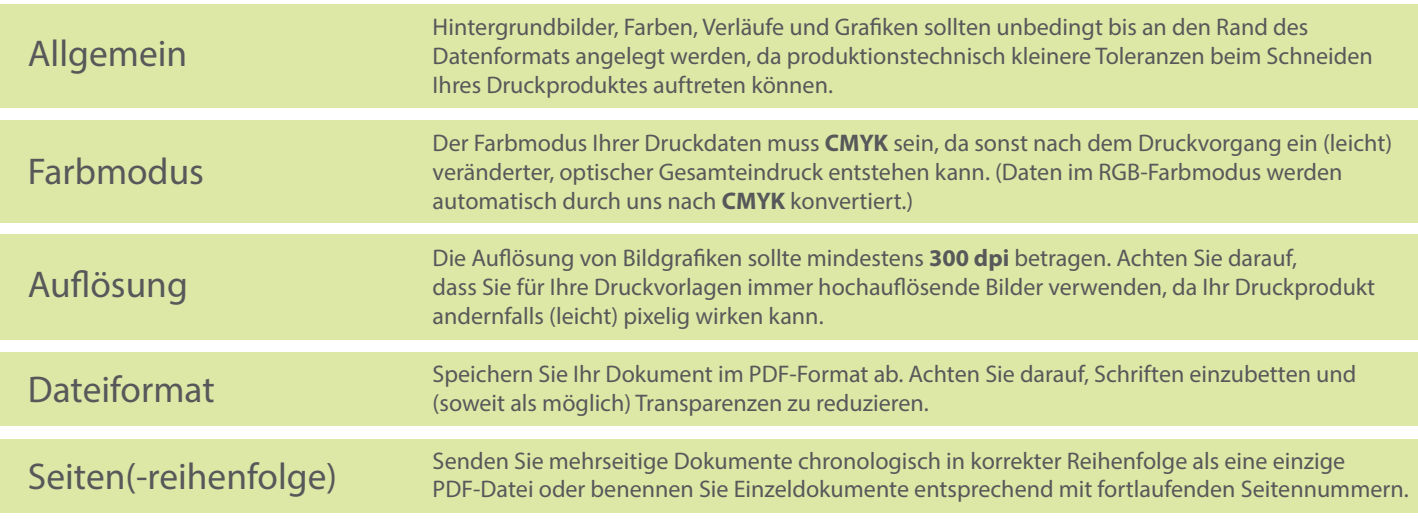